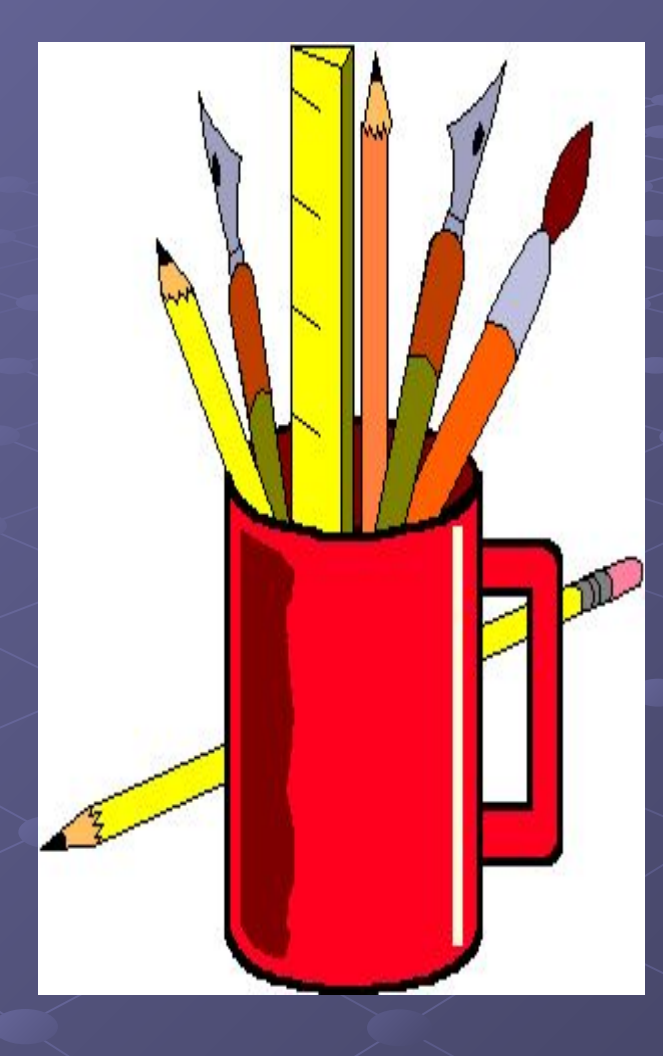

Графические редакторы: назначение и основные возможности

# Раздел информатики, занимающийся проблемами «рисования» на ЭВМ, называется «компьютерной графикой»

 Существуют специальные устройства для «компьютерной графикой»

- Принтер
- Дигитайзер
- Плоттер

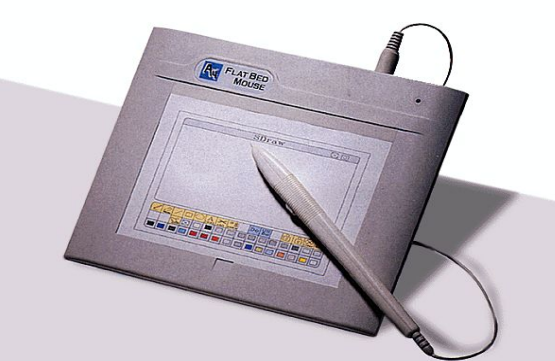

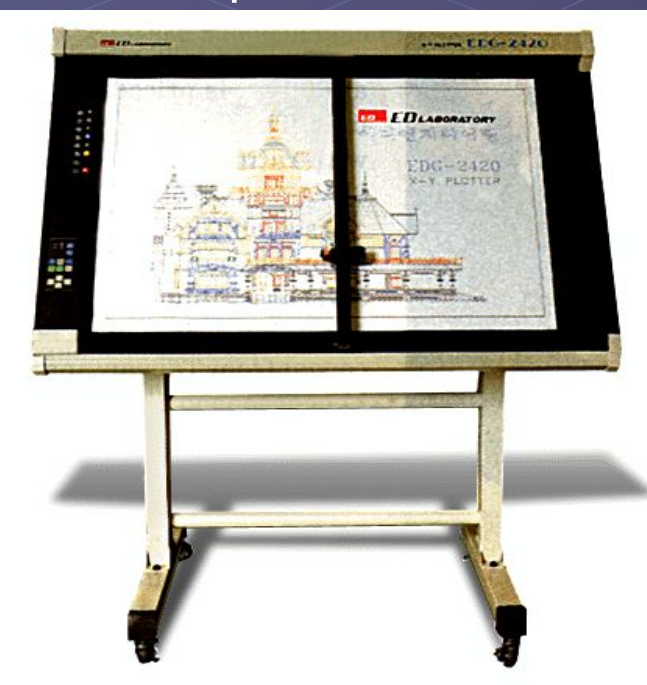

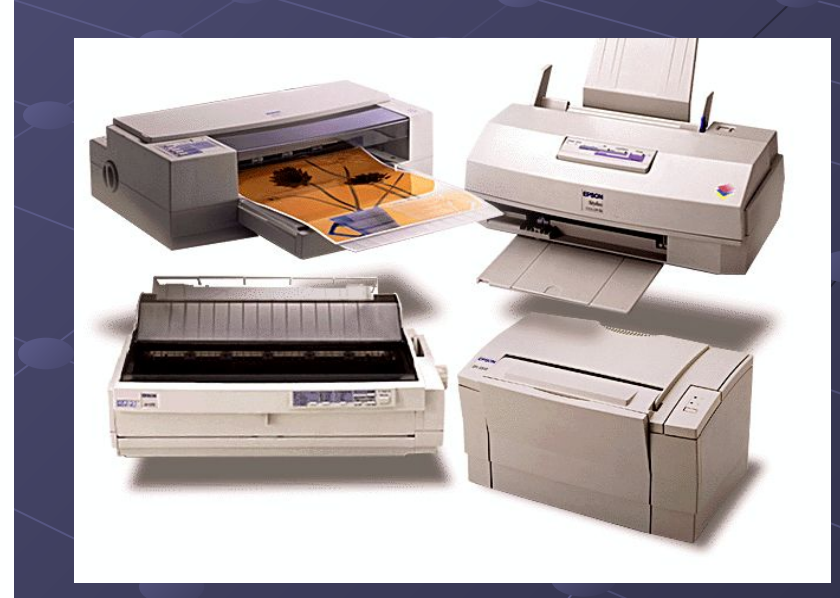

 Современное применение компьютерной графики очень разнообразно. Для каждого направления создается специальное программное обеспечение, которое называют графическими программами, или графическими пакетами.

- Научная графика
- Деловая графика
- Конструкторская графика
- Иллюстративная графика
- Художественная и рекламная графика
- Компьютерная анимация

# Компьютерная анимация – это получение движущихся изображений на дисплее.

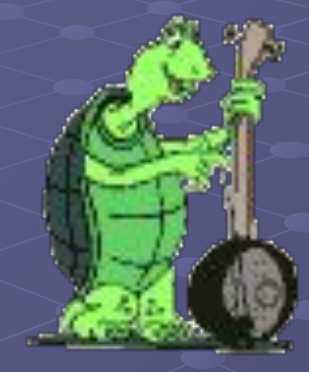

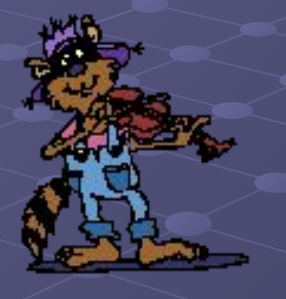

 Мультимедиа – это объединенный вывод на экран компьютера текста, статических изображений, анимации и звука.

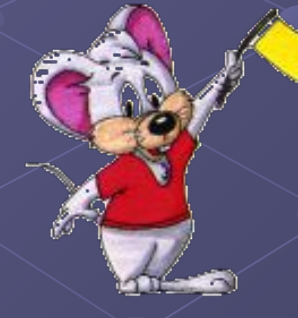

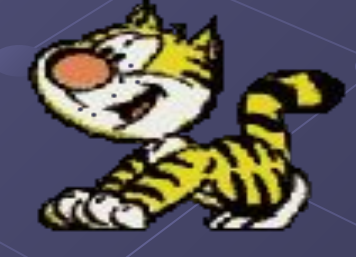

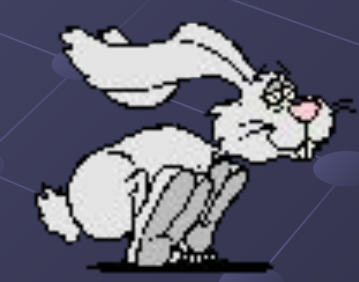

## Графический редактор – программа создания,

обработки, просмотра и хранения графических изображений. Они делятся на растровые и векторные.

#### Растровые:

• Изображение представляется в виде сетки, или растра, ячейка которого называется пикселами. Каждый пиксел имеет определенное положение и цвет.

• Это наилучшее средство представление тоновых оригиналов (фотографий).

• Paint, EAKids, Adobe Photoshop, CorelPhoto-Paint …

### Векторные:

• Изображение формируется из математических линий (прямых, кривых), называемых векторами. Изображение носит геометрический характер.

• Оптимальное создание шрифтовых, высокоточных объектов.

Word, CorelDRAW, Fdobe Illustrator…

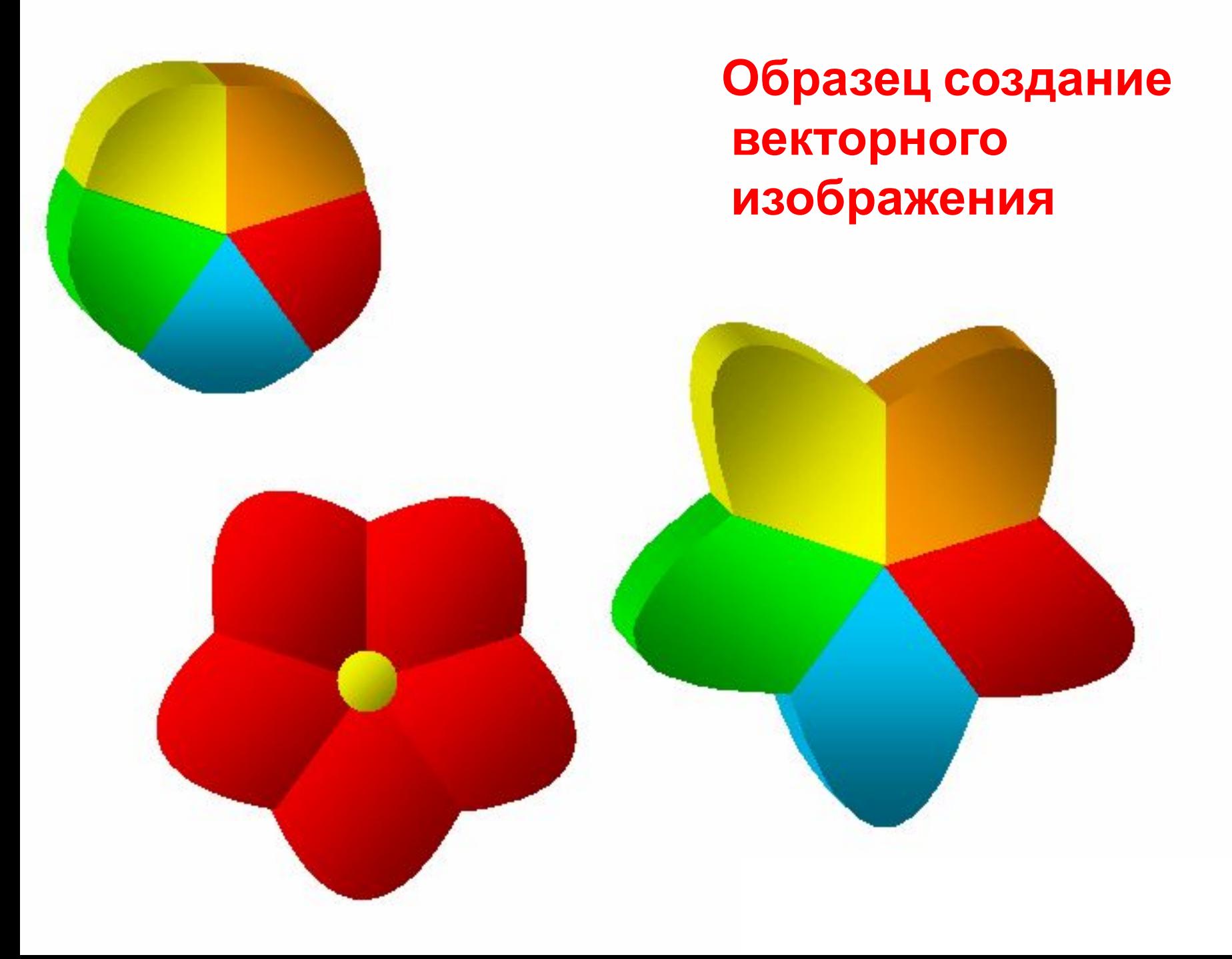

## **Образец создание растрового изображения**

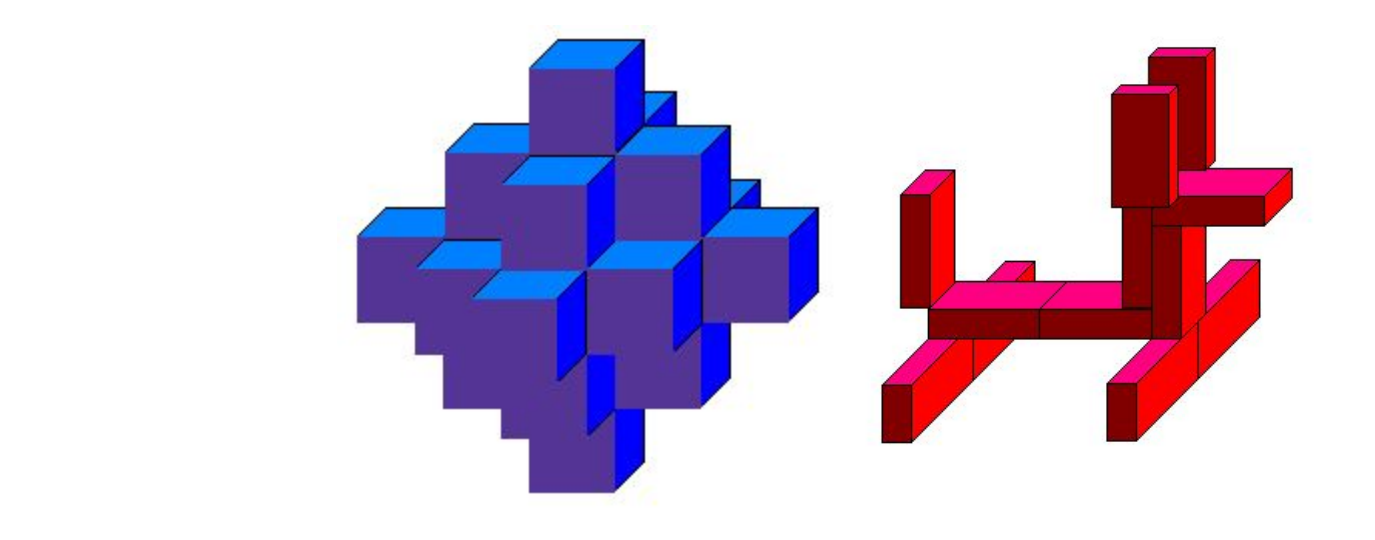

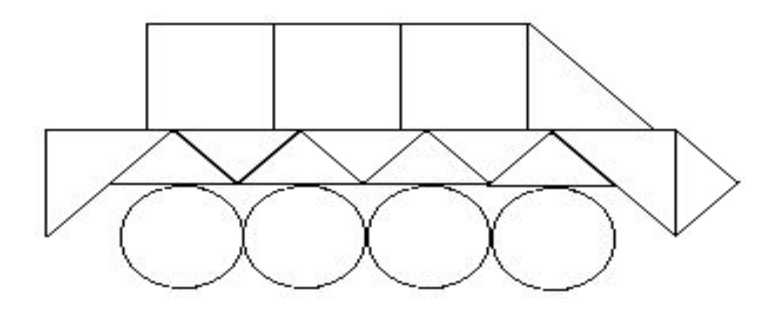

### Познакомься с панелью инструментов Paint

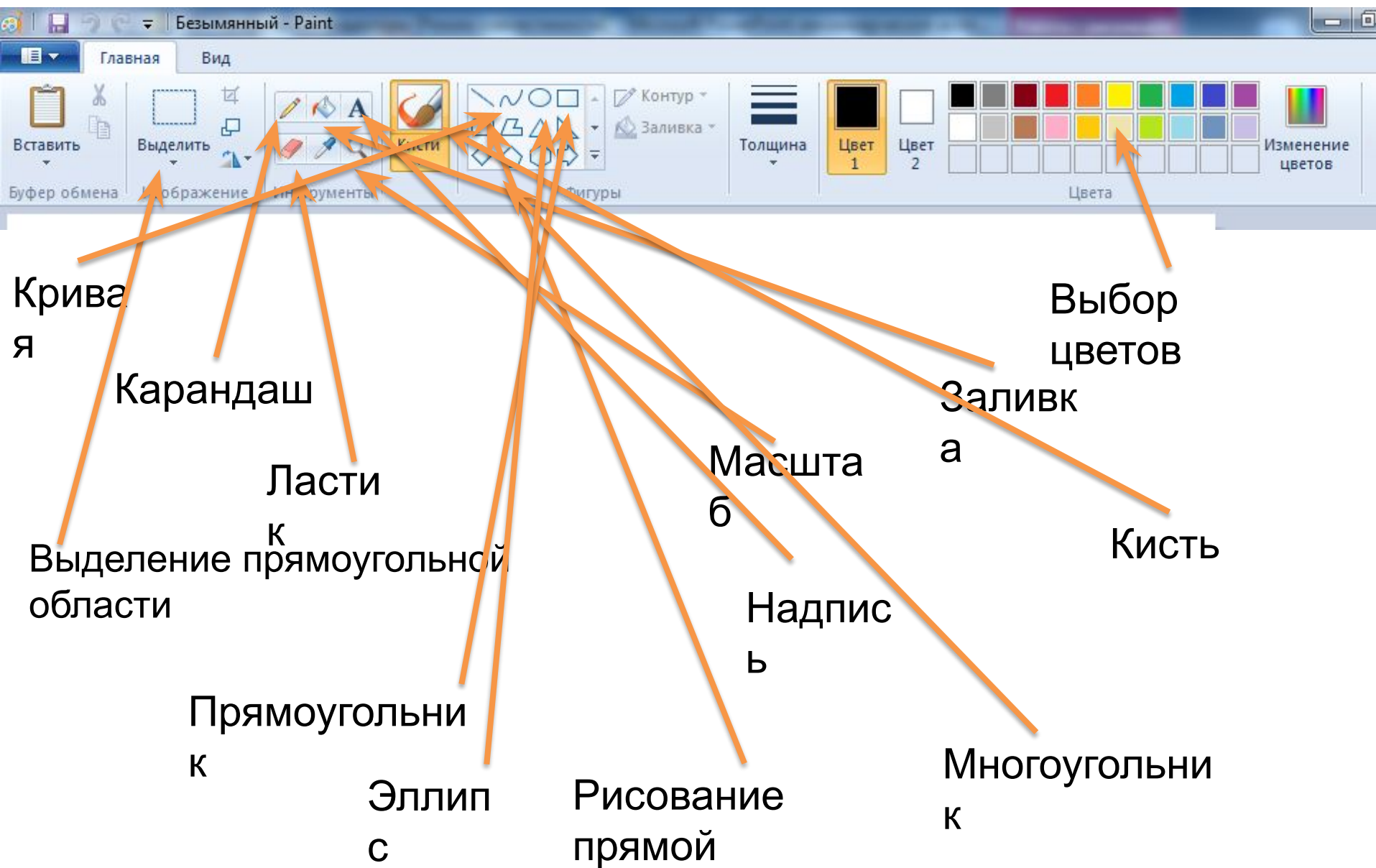

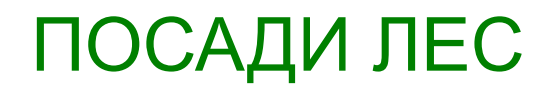

#### Практическая работа

Используются операции:

выделение

перемещение

копирование

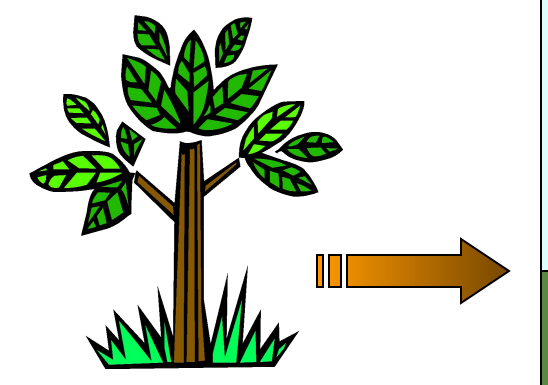

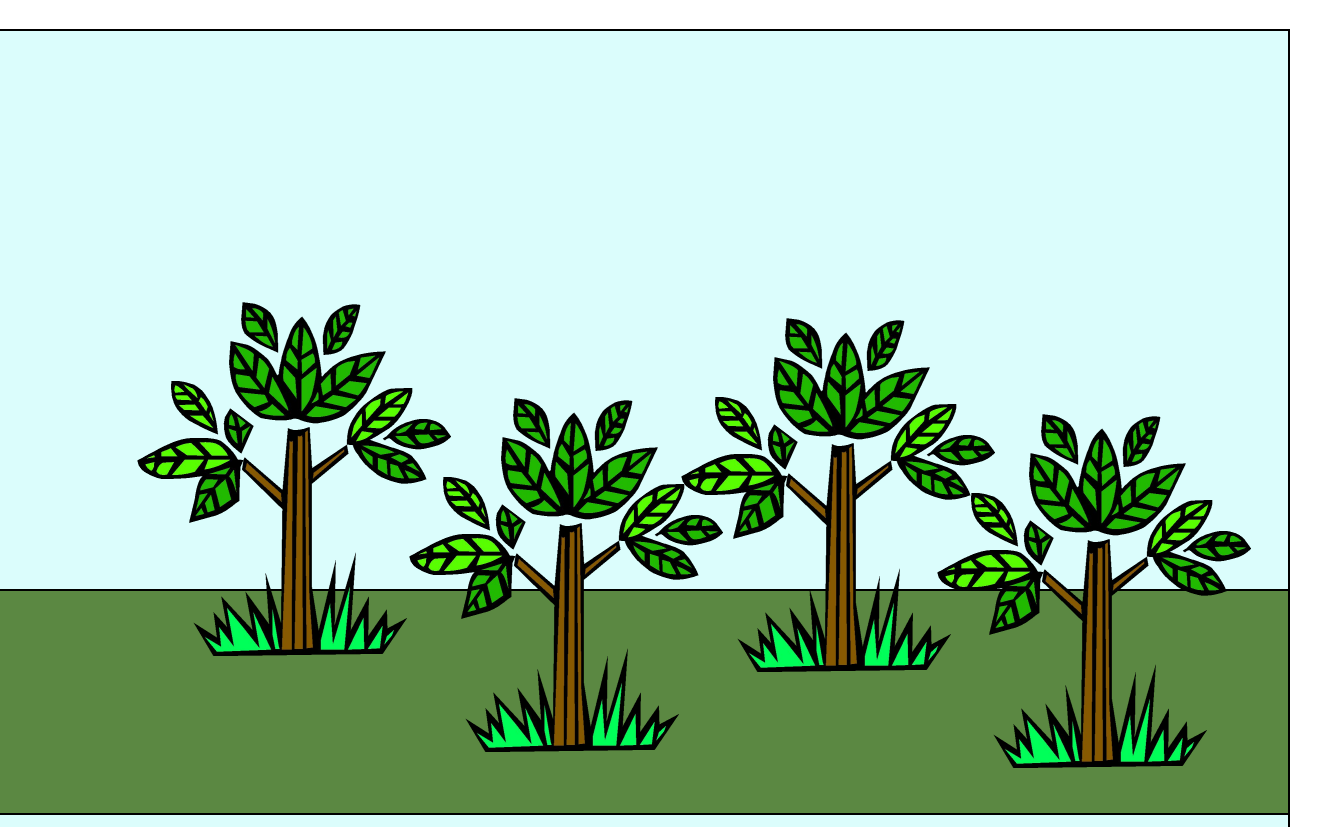

# Нарисуй грибную поляну

#### **Практическая работа**

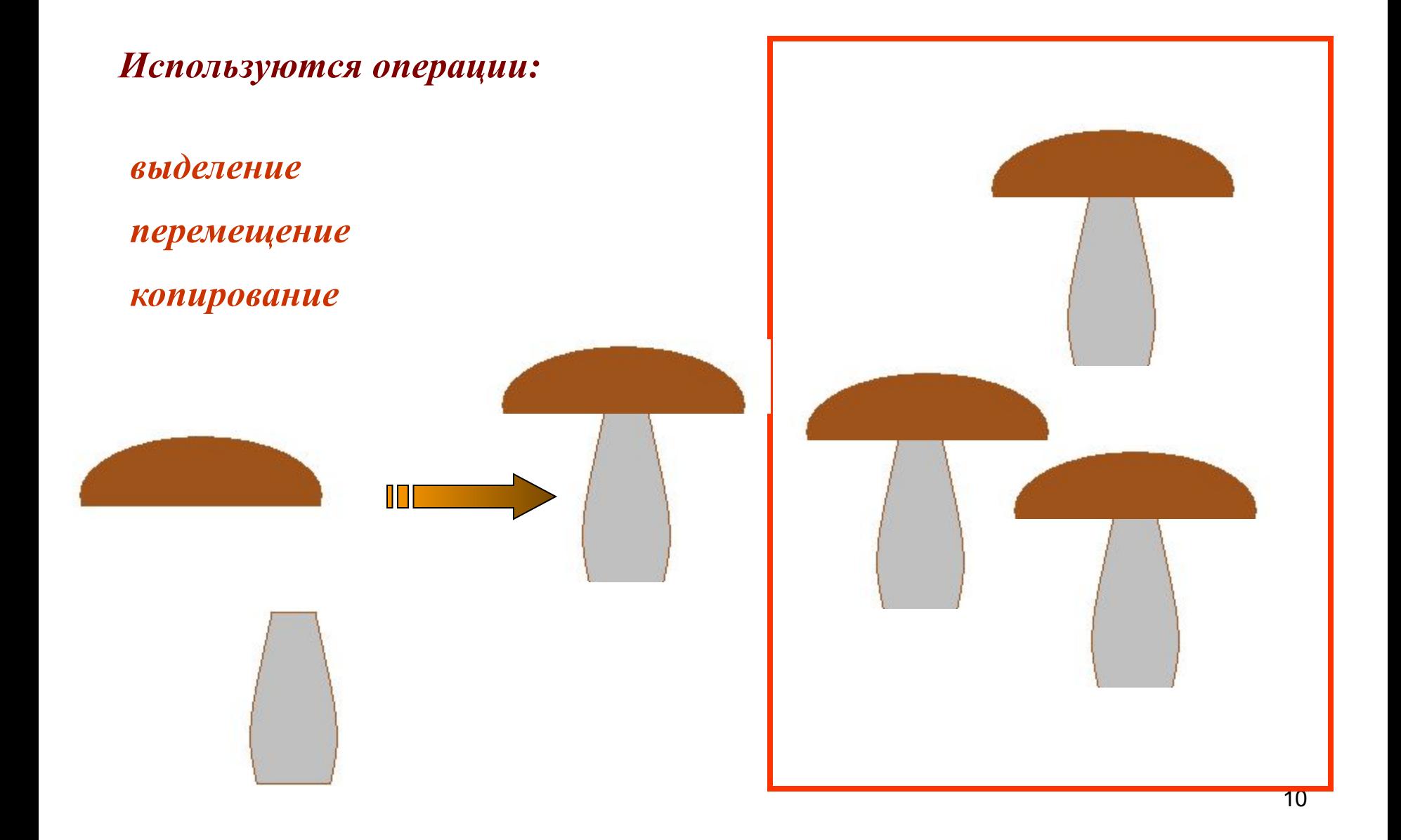

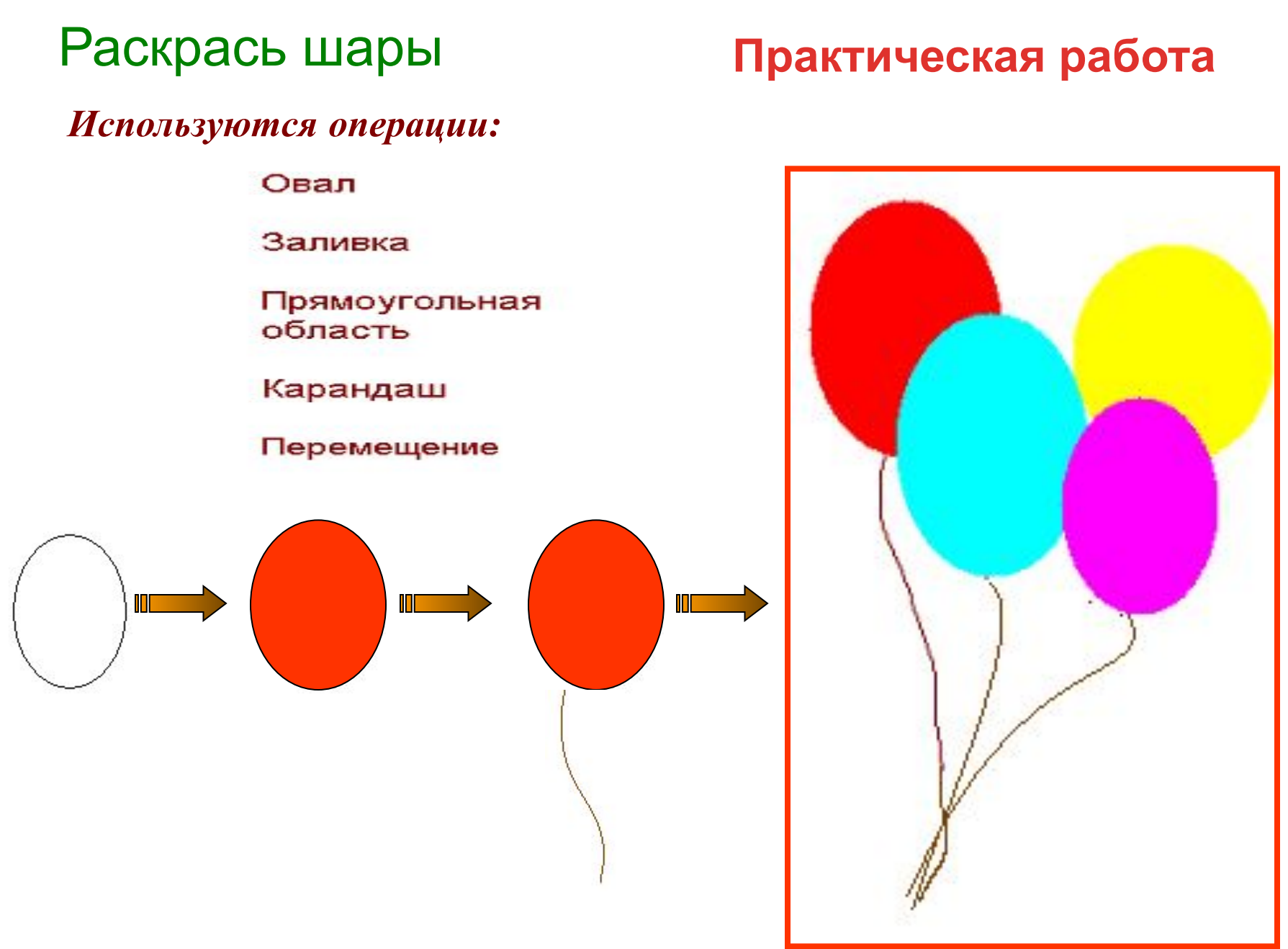

# Составь мозаику

*Используются операции:*

*Поворот*

*отражение*

*Копирование выделенного фрагмента*

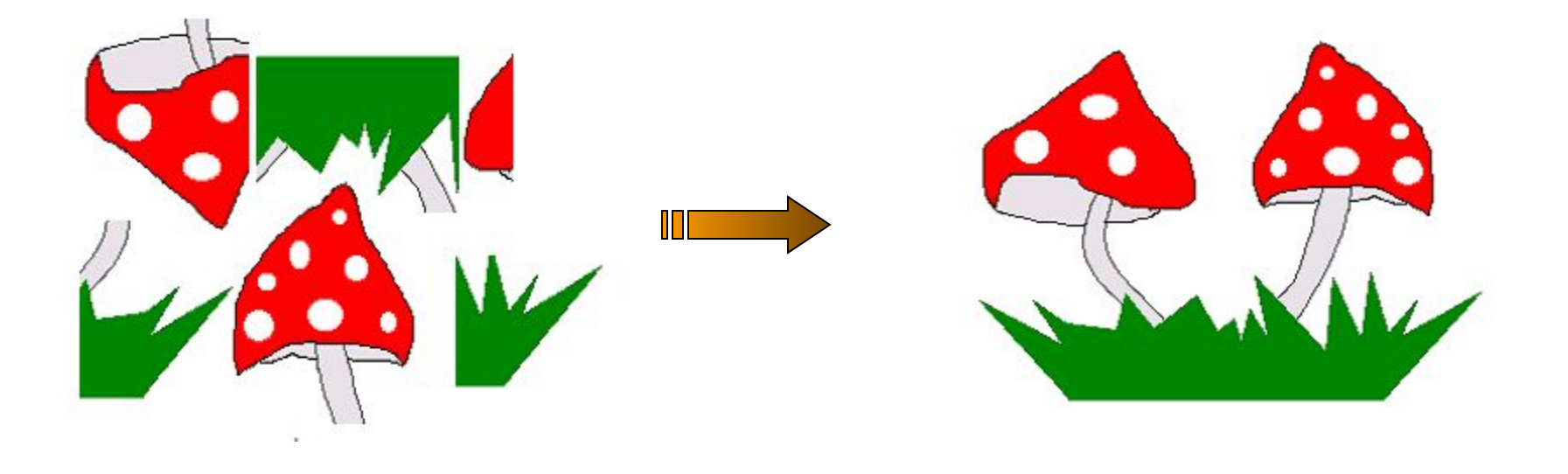

#### **Практическая работа**